<span id="page-0-0"></span>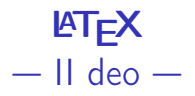

K ロ ▶ K 個 ▶ K 할 ▶ K 할 ▶ 이 할 → 9 Q Q ·

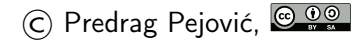

## početak, zagrevanje

- $\blacktriangleright$  update
- $\blacktriangleright$  da napravimo jednu sliku ...
- $\triangleright$  gnuplot sa komandne linije
- $\triangleright$  set terminal pdfcairo
- $\triangleright$  set output "slika.pdf"
- $\blacktriangleright$  plot sin(x)
- $\blacktriangleright$  set output
- $\triangleright$  set terminal epscairo
- $\triangleright$  set output "slika.ps"
- $\blacktriangleright$  plot sin(x)
- $\blacktriangleright$  set output
- $\blacktriangleright$  Ctrl/d
- pogledajte slika.pdf i slika.ps

K ロ ▶ K 個 ▶ K 할 > K 할 > 1 할 > 1 이익어

#### struktura dokumenta, WYSIWYM

 $\blacktriangleright$  zavisi od tipa dokumenta  $\blacktriangleright$  za article: \section{...} \subsection{...} \subsubsection{...} \paragraph{...} \subparagraph{...}

```
\documentclass[a4paper,12pt]{article}
```

```
\usepackage[utf8]{inputenc}
\usepackage[T1, T2A]{fontenc}
\usepackage[serbian]{babel}
```

```
\usepackage{datetime}
\usepackage[bottom=3cm,top=3cm,left=3cm,right=2cm]{geometry}
```

```
\title{Primer jednog struktuiranog dokumenta}
\author{Predrag Pejović}
\date{\today}
```

```
\begin{document}
```

```
\maketitle
```

```
\section*{Abstract}
Ovo je samo primer za odeljak koji nije numerisan, \\
* znači da se ne numeriše.
```

```
\section{Uvod}
```

```
U uvodu se piše šta se radi i zašto.
Važan deo uvoda je i pregled postojećih rezultata,
to pomaže da se objasni zašto se nešto radi.
```
**KORKA BRADE KORA** 

\section{Centralni deo 1}

Ovde ilustrujemo subsections.

\subsection{Prvi pododeljak} Kao što rekoh, prvi pododeljak.

\subsection{Drugi pododeljak} Kao što rekoh, drugi pododeljak.

\section{Centralni deo 2}

Nastavljamo sa izlaganjem \ldots

\section{Zaključak}

U zaključku se rezimira šta je urađeno i kako. Poneko voli i da kaže šta bi još moglo da se uradi.

**KORKA BRADE KORA** 

\section\*{Literatura}

Ovaj odeljak se obično ne numeriše, ali referenciranje je baš duga priča.

\end{document}

# šta je cili primera?

- $\blacktriangleright$  kako se automatski pravi naslov
- $\blacktriangleright$  bolduite naslov,  $\text{textbf} \{ \dots \}$ , radi
- $\triangleright$  obrisite datum,  $\delta$  date {}
- $\blacktriangleright$  struktura dokumenta, numerisanje odeljaka
- $\blacktriangleright$  preglednost dokumenta, bilo gde nov red
- ▶ prazan red znači nov paragraf
- ▶ nov red sa  $\neq$ line ili  $\setminus$ , bilo ranije
- ▶ podelite dokument po stranama sa \newpage i/ili \clearpage

**KORKA BRADE KORA** 

vertical space,  $\text{vspace}$ ...}

### primer b, doterivanje naslova

\title{\LARGE \textbf{Primer jednog struktuiranog dokumenta}} \author{\textsl{Predrag Pejović}} \date{}

K ロ ▶ K 個 ▶ K 할 > K 할 > 1 할 > 1 이익어

## primer b, brisanje broja strane

može (prva strana ili bilo koja specifična strana)

\thispagestyle{empty}

što je važno kada automatski generiše naslov

i/ili

\pagestyle{empty}

kad prode naslov, odnosi se na strane osim prve

4 0 > 4 4 + 4 = > 4 = > = + + 0 4 0 +

### primer b, table of contents

iza naslova:

\vspace{3cm} \tableofcontents \newpage

nenumerisani items nisu u table of contents!

K ロ ▶ K 個 ▶ K 할 > K 할 > 1 할 > 1 이익어

primer b, dodavanje items u table of contents

\newpage

\section\*{Literatura}

\addcontentsline{toc}{section}{Literatura}

primer c, još malo environments, 1

```
\begin{document}
```

```
\begin{Huge}
   \begin{center}
        Ovde su centrirana velika slova.
    \end{center}
\end{Huge}
```
**KORKA BRADE KORA** 

```
\begin{flushright}
    ovde su normalna slova, \\
    ali je sve poravnato \\
    na desnu stranu
\end{flushright}
```

```
\end{document}
```
### primer d, još malo environments. 2

\begin{document}

```
\begin{flushleft}
Ovaj environment (okruženje) ukida poravnavanje
desne ivice, a to je ponekad potrebno.
Primer su US patenti u postupku i neki pravni
dokumenti za koje se veruje da su čitljiviji
ako se ne poravnava desna ivica, mada manje
lepo izgledaju. O ukusima ne vredi raspravljati,
a u osnovi je sasvim svejedno.
\end{flushleft}
```
\end{document}

4 0 > 4 4 + 4 = > 4 = > = + + 0 4 0 +

primer e, još malo environments, 3

```
\begin{document}
```

```
\begin{description}
   \item[Prvi] je onaj koji dolazi pre drugog
   \item[Drugi] je onaj koji dolazi posle prvog
   \item[Treći] je u ovom slučaju poslednji
\end{description}
```
**KORKA SERKER ORA** 

\end{document}

# primer f, malo o razmacima

```
\documentclass[12pt, a4paper]{article}
```

```
\usepackage[utf8]{inputenc}
\usepackage[T1, T2A]{fontenc}
```

```
\begin{document}
```

```
Mi smo na ETF. Nismo na ETH.
```
Mi smo na ETF\@. Nismo na ETH. % dodaje razmak

**KORKA BRADE KORA** 

```
\bigskip
```

```
Ono je Prof. Davić.
```
Ono je Prof.\ Davić. % smanjuje razmak

```
\end{document}
```
### primer g, još malo o razmacima

```
\documentclass[12pt, a4paper]{article}
\usepackage[utf8]{inputenc}
\usepackage[T1, T2A]{fontenc}
```
**KORKA BRADE KORA** 

\begin{document} \frenchspacing

```
Mi smo na ETF. Nismo na ETH.
```
Mi smo na ETF\@. Nismo na ETH.

```
\bigskip
```

```
Ono je Prof. Davić.
```
Ono je Prof. $\setminus$  Davić.

```
\end{document}
```
### primer h, jednačine, stilovi i subscript

```
\begin{document}
```

```
Numerisana jednačina:
\begin{equation}
    i_{1}{123} = i_{1} + i_{2}} + i_{3}
```

```
\end{equation}
```

```
\[\{ i_{1}\} = i_{1} + i_{2}\} + i_{3}\]
```

```
a može biti i u tekstu i_{1}(123) = i_{1} + i_{2} + i_{3}
```

```
može i ovako $$ i_{123} = i_1 + i_{2} + i_3 $$
mada nije po standardu!
```

```
\end{document}
```
K ロ ▶ K 個 ▶ K 할 ▶ K 할 ▶ 이 할 → 이익C\*

### primer h, jednačine, superscript i grčka slova

Leonard Ojler je mnogo voleo jednačinu

```
\{e^{i} \pi\} + 1 = 0 \}
```
\noindent Grčka slova su: \$\alpha, \beta, \gamma, \delta, \ldots \omega\$. Velika grčka slova su: \$\Gamma, \Delta, \ldots \Omega\$. Svaki pristojan quick reference ima tabelu. Većina editora, takođe.

### primer h, označavanje objekata

```
Neka je
\begin{equation}\label{prva}
    e^{i} \pi + 1 =0
\end{equation}
Mi bi to pisali
\begin{equation}\label{druga}
    e^{i} \pi + 1 =0
\end{equation}
Sada se treba pozivati na jednačinu (\ref{prva}) i
jednačinu (\ref{druga}).
```
Dobra praksa je da se u \label piše i tip objekta, da se ne pojave slika, tabela  $i/$ ili jednačina sa istim imenom. Primer:  $\lambda$ abel{eq:prva}

Sredivanje referenci zahteva dva prolaza kompajlera, pokrenete ga dva puta za redom.

primer h, korenje i razlomci

Korenje:  $\sqrt{9} = 3$ ,  $\sqrt{3}$ {8}=2\$.

\bigskip

Razlomci:  $\frac{1}{2}\$ ,  $\displaystyle\frac{1}{2}\$ ,  $\frac{a}{b}\$ ,  $\frac{a+c}{b}\$ , može i \$1/2\$, a može i

**KORKAR KERKER EL VOLO** 

 $\[\ \{2\} \$ 

 $\[\Gamma \text{trace}_{a+b}\}_{c}\]$ 

Pogledajte package amsmath:  $\dagger$ frac{}{} i  $\tagger$ frac{}{}.

#### primer h, integrali, razmaci i sume

Gustina verovatnoće:  $\int_{-\infty}^{\infty}$  ( $p(x) \, dx$  = 1\$. Ili  $\[ \int_{-\infty}^{\infty}^{p(x) \, dx \} = 1 \].$ 

Razmaci:

\$ab\$

 $a \ , b$ \$

 $a \; \cdot \; b$ \$

 $a \; \; b$ \$

\$a \! b\$

Jedno sumiranje:  $\sum_{k=1}^{n}{k} = \frac{n (n+1)}{2}\$ . Ili  $\[\ \sum_{k=1}^{n}{k} = \frac{n (n+1)}{2} \]\]$ 

### primer h, o zagradama

```
\noindent
Malo o zagradama:
\[\ \{ \mathcal{L}\} \]\{ \left( \frac{a}{b} \right) \}\[\{\n\begin{array}{c}\n\end{array} \quad \begin{array}{c}\n\end{array}\]\[\ \{ \Big( \frac{a}{b} \Big) \]\]\[\{ \big\} \phi\]\[\ \langle \Big| \Big| \I još malo:
\[\ \left\{ \ \mathbf{x} + j \ \mathbf{y} \right\} = \sqrt{x^2+y^2} \]\]I još malo:
\[\kappa \in \left( \{1, 2, \ldots n \right) \]\]
```
**KORK EXTERNE DRAM** 

### primer h, funkcije, operatori

Funkcije se pišu u plain fontu (ima i priča oko razmaka), dosta ih je uneto i počinju sa  $\backslash$ . Neke nisu (npr. sgn)! Mogu se dodefinisati, package amsmath, \operatorname.

 $\[\ \sin(x+y)=\sin(x) \ , \ \cos(y)+\cos(x) \ , \ \sin(y) \ ]$  $\[\int \sin^2 x + \cos^2 x = 1 \]\]$ \[ \cosh^2 x - \sinh^2 x = 1 \]  $\[\begin{array}{c}\[3mm] x \end{array}\]$ , \operatorname{sgn} (x) = |x| \]  $\[\{\n\operatorname{h}(x)=1, \quad \text{if} \; x > 0 \]\]$  $\[\ \{\n\operatorname{h}(x)=0, \quad \text{if} \; x < 0 \]\]$ 

4 0 > 4 4 + 4 = > 4 = > = + + 0 4 0 +

## <span id="page-24-0"></span>primer h, jednačine sa matricama

Matrice u jednačinama:

```
\[ \operatorname{h}(x) = \left\{
\begin{array}{lll}
0. \& \text{if } x < 0 \setminus\frac{1}{2}, & \text{if } x=0 \\
1, \& \text{text} \{ \text{if} \& \text{x} > 0 \}\end{array} \right. \]
```
**KORKA BRADE KORA** 

<span id="page-25-0"></span>primer h, jedinice mere, plain font, amsmath, text

\usepackage[greek, serbian]{babel}

```
\inftyinoindent Jedinice mere se pišu u plain fontu, \iotarazmaknute od ,,brojne vrednosti''.
```

```
\[\Gamma = 10 \ \mbox{mboxf V} \]\]\[ E=10 \text{ V} \] % daje potpuno isti output
ispravno je:
\{ E = 10 \}, \text{text{V} \}
```

```
\[\ C = 100 \ , \ \mbox{\text{reck}}\text{F} \]\]\[\t{ t_0 = 1}, \text{{\text{treek}}s} \]\]%
Ovde ima problema sa grčkim slovima, mnogi rade:
%
\[\ C=100 \ , \ \mu\text{F}\ \]\ mamerno je oko = ovako
\{t_0= 1 \, \mu\text{s} \} \noje oko = ovako
```
<span id="page-26-0"></span>primer h, jedinice mere, upgreek

```
\usepackage{upgreek}
```

```
\[\ C = 100 \ , \ \mu\text{F}\]\]\[\tfrac{t_0=1 \, \mu\text{s}}\]
```

```
\[\ C=100 \ , \ \mbox{\texttt{m}}\text{F} \]\]\[\ t_0 = 1\], \text{{\text{re}}\
```
**KORKA BRADE KORA** 

```
\{ C = 100 \}, \qquad \text{F} \}\[ t_0 = 1 \, \, \quad \text{s} \]
```
### primer h, matrice

```
Matrice:
\[ \det
\begin{bmatrix}
a \& b \veec \& d \wedge\end{bmatrix}
= a d - b c \setminus]
```
Pogledajte još i okruženja: matrix i pmatrix.

### <span id="page-28-0"></span>primer h, amssymb package

- $\triangleright$  ima simbola koje je definisao  $AMS \dots$  $AMS \dots$
- $\triangleright$  to je American Mathematical Society, nije Auto-Moto Savez
- $\triangleright$  usepackage{amssymb} i \usepackage{amsmath}
- In a CTAN, <https://www.ctan.org>
- Sv\_X \triangleq \frac{d x}{d t}\$ daje  $v_X \triangleq \frac{dx}{dt}$ dt
- $\triangleright$  \circlearrowright i \circlearrowleft su  $\circ$  i  $\circ$
- $\blacktriangleright$  a ima i \leadsto što je  $\rightsquigarrow$
- ightha i \looparrowleft sto je  $\varphi$  ...
- **If** gde je levo, tu je i desno \looparrowright sto je  $\rightarrow$

4 0 > 4 4 + 4 = > 4 = > = + + 0 4 0 +

- $\blacktriangleright$  i još puno simbola u amssymb ...
- $\triangleright$  pogledati  $\lfloor \frac{\text{ATF}}{\text{ATF}} \rfloor$  symbols